# **Microsoft Stream**

Stream is a video publishing software offered by Microsoft.

- [Instructions](#page-0-0)
- [How to get Stream](#page-0-1)
	- [Use directly in your browser](#page-0-2) [Use the mobile app](#page-0-3)
- [Targets of use](#page-0-4)
	- <sup>o</sup> [Terms of Service](#page-0-5)

### <span id="page-0-0"></span>**Instructions**

- [How do I download my videos from Microsoft Stream?](https://wiki.metropolia.fi/pages/viewpage.action?pageId=284786882)
- **[Instructions for Microsoft Stream](https://wiki.metropolia.fi/display/itservices/Instructions+for+Microsoft+Stream)**
- [Saving files in different Office software](https://wiki.metropolia.fi/display/itservices/Saving+Files)

## <span id="page-0-1"></span>How to get Stream

#### ① **Signing in**

Regardless of how you use it, sign in to this application and other Microsoft cloud services as [userID@metropolia.fi](mailto:userID@metropolia.fi) (not [firstname.](mailto:firstname.lastname@metropolia.fi) [lastname@metropolia.fi\)](mailto:firstname.lastname@metropolia.fi). Read more about the [different forms of username](https://wiki.metropolia.fi/pages/viewpage.action?pageId=192190286) and how to sign in to [cloud services](https://wiki.metropolia.fi/display/itservices/Cloud+services).

#### <span id="page-0-2"></span>**Use directly in your browser**

- You can access your files stored in Excel directly from your web browser at <https://www.office.com/launch/stream>
- Log in with your Metropolia username in the form [userID@metropolia.fi](mailto:userID@metropolia.fi) (see also the more detailed instructions for [logging in to the cloud\)](https://wiki.metropolia.fi/display/itservices/Cloud+services).

#### <span id="page-0-3"></span>**Use the mobile app**

Download the mobile app from your phone's app store.

### <span id="page-0-4"></span>Targets of use

- guides  $\bullet$
- lectures
- news reviews

#### [Suomeksi/In Finnish](https://wiki.metropolia.fi/display/tietohallinto/Microsoft+Stream)[.](https://wiki.metropolia.fi/display/tietohallinto/Microsoft+Excel)

### <span id="page-0-5"></span>**Terms of Service**

The application belongs to the authorized work and study tools in Metropolia.

Metropolia students and staff members use the service with their Metropolia accounts. [Links to guides.](https://wiki.metropolia.fi/display/itservices/Cloud+services)

User support is provided by the Metropolia IT Services [Helpdesk.](http://hd.metropolia.fi/) The user is responsible for backing up the files they store in cloud services. More information: [Saving Files](https://wiki.metropolia.fi/display/itservices/Saving+Files)

[Terms of Service](https://amme.metropolia.fi/cloud/) of Metropolia cloud services must be applied by each user.

[Secure use of cloud services.](https://wiki.metropolia.fi/display/itservices/Secure+use+of+cloud+services)

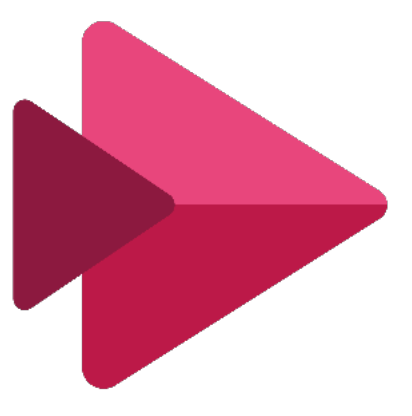